## **Client Info - Doe Family Program**

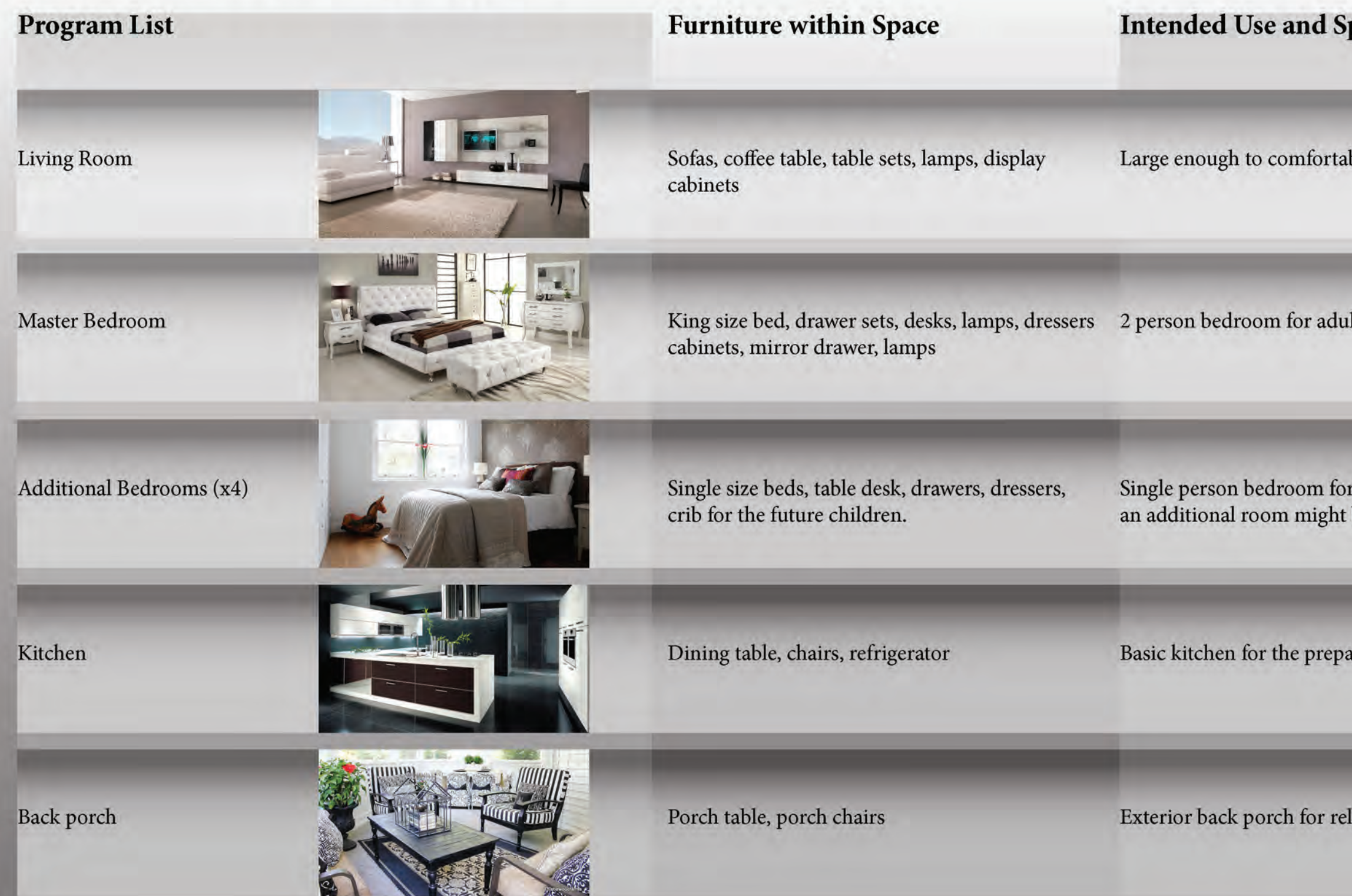

Design 5 **ARCH 3510** Matthew Ho Professor King

pecifications

bly fit client family and additional guests

alts. Will have a private bathroom and shower.

r each child to come. Minimum of 4 needed, but be needed for guests.

aration of healthy food.

laxation and entertaining guests

## **Client Info - Doe Family Program**

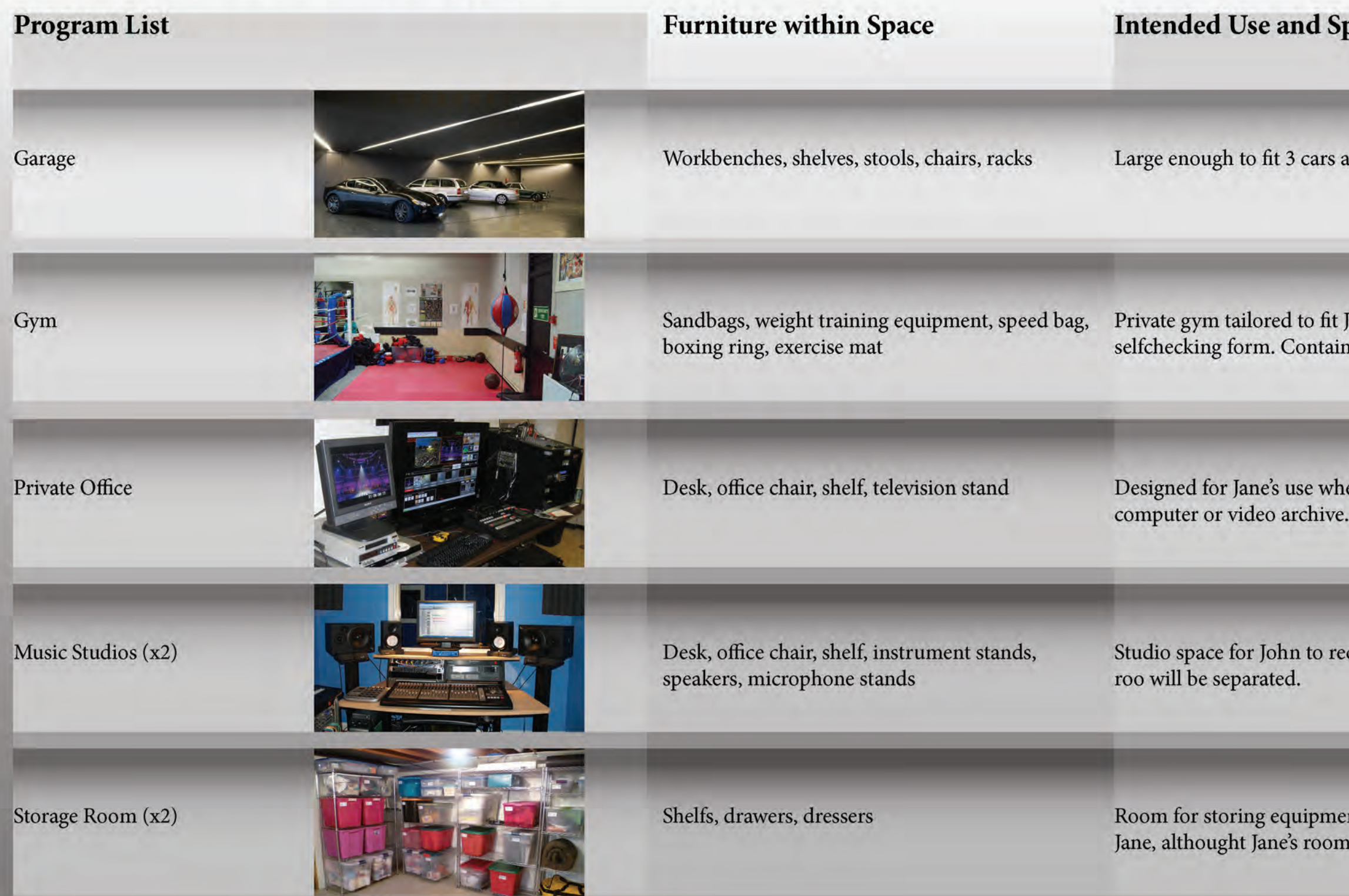

Design 5 **ARCH 3510** Matthew Ho Professor King

pecifications

and contains a maintenance area.

Jane's training menu. Will have a mirror wall for ns a ring for sparring and mitts hitting.

en researching upcoming opponents by

cord and edit his music. Recording and editing

ent. 2 separate storage rooms for both John and is slightly bigger.